# EBSENSE Enterprise

Websense Enterprise® Bandwidth Optimizer™ (BWO) permite que las empresas optimicen sus recursos de ancho de banda en la red al priorizar y administrar el tráfico de la red en tiempo real. Cuando el tráfico de la red alcanza umbrales predeterminados, BWO impide que se comience a usar la misma con fines no relacionados con el negocio y, por lo tanto, garantiza que las aplicaciones cruciales para el negocio cuenten con prioridad de acceso a los recursos de red.

## **El desafío del uso del ancho de banda**

Los anuncios, las descargas de audio y video, los archivos compartidos y otras aplicaciones del estilo aumentan cada vez más las exigencias en los recursos de la red.

#### Considere lo siguiente:

- · Más del 72% de los usuarios de Internet hacen más que simplemente echar un vistazo al contenido de la Web. Las actividades populares en Internet ahora incluyen aplicaciones de uso intensivo del ancho de banda como descargas de música y video clips.
- · El 44% de los empleados reciben datos, audio y vídeo en flujo continuo.
- · El 74% de los usuarios que escuchan radio en Internet durante los días de semana lo hacen entre las 5 a.m. y las 5 p.m.

Si bien cierto tráfico de red es fácil de clasificar como no crítico para el negocio, buena parte del mismo, incluso la descarga de datos, audio y vídeo en flujo continuo, puede estar o no relacionada con el trabajo. Las políticas de administración de Internet que simplemente bloquean todas las aplicaciones de uso intensivo del ancho de banda en el firewall corporativo pueden resultar contraproducentes.

## **La solución de Bandwith Optimizer**

Bandwidth Optimizer ofrece una sofisticada herramienta de administración para adjudicar el ancho de banda de la red.

#### BWO permite que el administrador de red pueda:

- · Establecer limitaciones de consumo de ancho de banda inferiores para sitios Web no relacionados con el negocio, tales como los de compras y entretenimiento, y umbrales superiores para sitios Web relacionados con el trabajo.
- · Administrar el ancho de banda adjudicado a los sitios de mensajería instantánea fijando umbrales adecuados a usuarios o grupos específicos, permitiendo chatear cuando hay amplia disponibilidad del ancho de banda.
- · Administrar el ancho de banda adjudicado a las descargas de datos, audio y vídeo de flujo continuo al bloquear dichas aplicaciones cuando la red está funcionando cerca del límite de su capacidad.

## **Websense Bandwidth Optimizer**™

#### Bandwith Optimizer ayuda a conservar y a utilizar mejor el ancho de banda de la red al:

- · Aumentar el ancho de banda disponible durante los momentos pico en la red.
- · Ajustarse dinámicamente a la situación de la red en tiempo real a través de la implementación de una política dinámica.

#### Una mejor administración del ancho de banda se traduce en beneficios clave para las empresas:

- · Mejora la productividad de los empleados al mejorar el rendimiento de la red para procesar funciones críticas para el negocio.
- · Aumenta la satisfacción del usuario a través de una mayor velocidad de red.
- · Asegura que se dé prioridad al ancho de banda de la red para "un uso comercial".

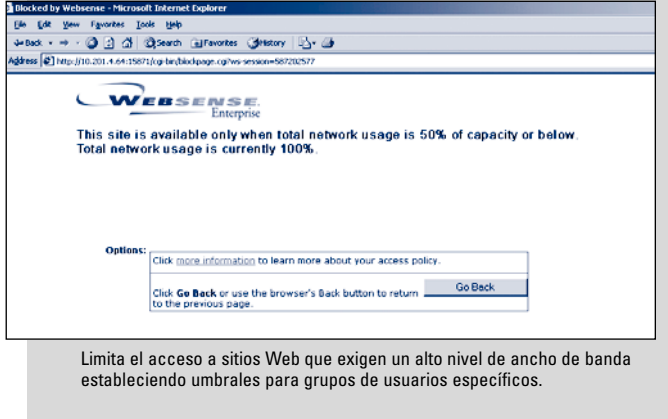

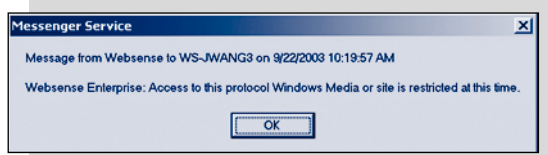

Bloquea las aplicaciones que se usan para la descarga de datos, audio y vídeo en flujo continuo por protocolo cuando el ancho de banda tiene poca capacidad.

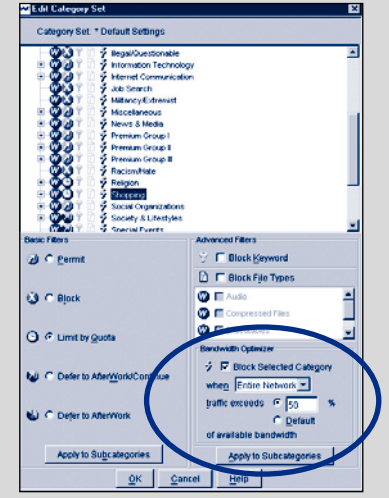

Se integra perfectamente con Websense Enterprise.

## **Características y beneficios clave**

Opciones de filtro flexibles – Fija límites de ancho de banda por protocolo de red, categoría de sitio Web o grupo de usuarios. Por ejemplo, bloquea las nuevas peticiones para RealPlayer™ cuando la utilización total de la red supera el 75% pero sigue permitiendo el uso de Windows Media Player™ para el equipo de marketing en cualquier momento. También es posible fijar los umbrales de uso del ancho de banda para protocolos personalizados y ciertas URL.

Múltiples tipos de límites de ancho de banda – BWO es compatible con dos tipos de umbrales en tiempo real en los protocolos y categorías de páginas Web:

- · Límite basado en el tráfico total de salida de la red Niega nuevas solicitudes de ancho de banda cuando el tráfico total de salida excede un umbral predefinido. Por ejemplo, permite acceder a páginas Web relacionadas con compras hasta que la utilización total de la red alcanza el 80%, o permite la descarga de datos, audio y vídeo en flujo continuo cuando el tráfico total es inferior al 50% del ancho de banda total.
- Límite basado en el uso de ancho de banda por aplicación Niega nuevas solicitudes de una aplicación específica cuando el ancho de banda total que está siendo usado por dicha aplicación supera un umbral predefinido. Por ejemplo, permite que los empleados usen Microsoft® Windows Media® Player hasta que el tráfico total de Media Player supera el 20% de la capacidad de la conexión de Internet.

Cuando se alcanza un límite de ancho de banda, Websense Enterprise automáticamente desactiva las nuevas peticiones hasta que la demanda de ancho de banda vuelve a caer por debajo del

umbral, y así permite que las aplicaciones de Internet críticas para los negocios funcionen a máxima velocidad. Esto no afecta las conexiones de red ya establecidas.

Políticas basadas en usuarios y horarios – Establece diferentes límites al ancho de banda por usuario, grupo, estación de trabajo, red, y hora del día. Por ejemplo, durante el horario laboral, los gerentes pueden disponer de un umbral de uso del ancho de banda superior al del departamento de ventas. Sin embargo, todos gozan de acceso pleno después de las 5 p.m.

Implementación de una política dinámica – Websense Enterprise monitorea en forma automática los niveles de ancho de banda en la red y dinámicamente permite y niega solicitudes de aplicaciones de la red. No se necesita ninguna intervención administrativa.

## **Requerimientos del sistema Websense Enterprise v5.2**

Bandwidth Optimizer es un módulo adicional de Websense Enterprise 5.2 y requiere el despliegue de Websense Enterprise Network Agent.

#### Hardware:

· Procesador Pentium III o Sun Ultra 10 o superior con 512 MB de memoria RAM como mínimo. Los requerimientos de hardware varían según la configuración. Consulte la guía de despliegue para obtener más información.

#### Software:

· Microsoft® Windows® 2003 Server, Windows® 2000 Server (SP3 o superior) o Windows® NT 4 Server (SP6a o superior) o Red Hat Linux™ 9 o Red Hat Enterprise Linux™ 3 o Sun Solaris™ 8-9

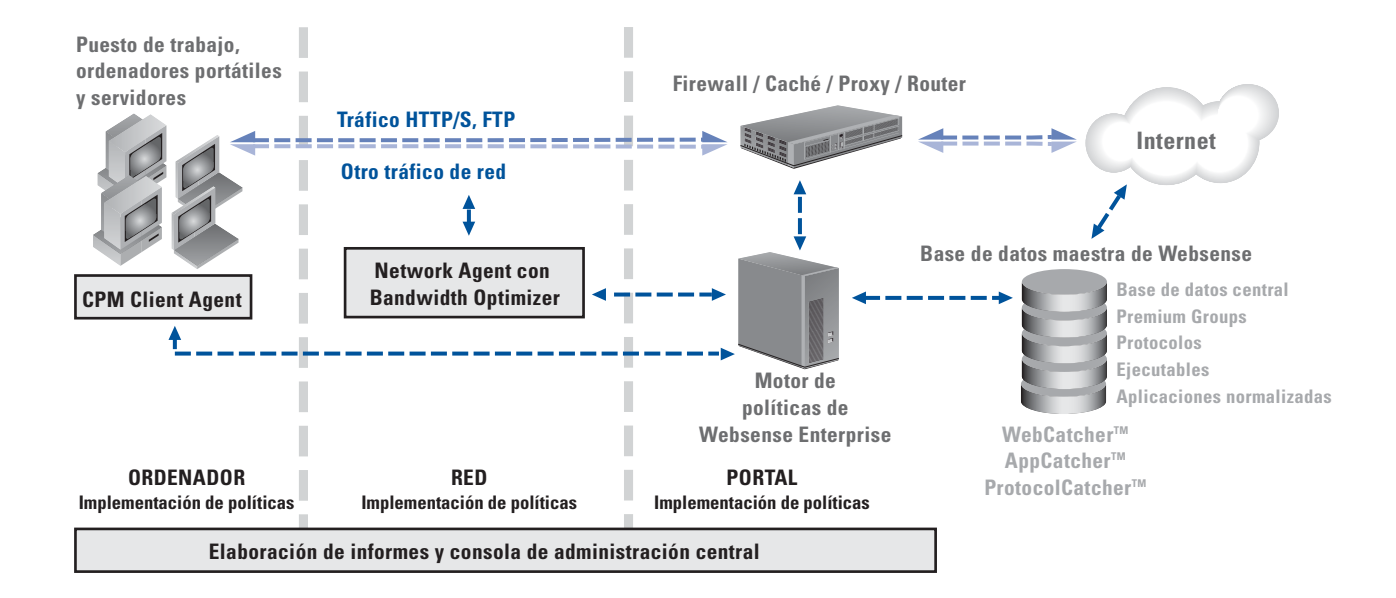

### **¡Descargue hoy mismo un software gratis y totalmente funcional durante un período de prueba de 30 días desde www.websense.com/downloads!**

tel 858.320.8000 tel +44 (0)1932 796001<br>www.websense.com www.uk.websense.com

**Websense Inc. Websense en el Reino Websense en Francia Websense en Alemania Websense en Japón Websense en Australia Websense en China Websense en América Latina<br>1999 - París, Francia Munich, Alemania Tokyo, Japón Sydney,** San Diego, CA, EE.UU. **Unido** París, Francia Munich, Alemania Tokyo, Japón Sydney, Australia Hong Kong San Pablo, Brasil tel 800.723.1166 Chertsey, Inglaterra tel +33 (0)1 56 60 58 14 tel +49 (0)89 24445 4005 tel 813.5322.1335 tel +61 2 9006 1621 tel 852.2855.8811<br>tel 858.320.8000 tel +44 (0)1932 796001 www.websense.fr www.websense.de www.we

www.prc.websense.com

© 2004, Websense, Inc. Todos los derechos reservados. Websense, Websense Fereprise, Websense Explorer, Websense Reporter, Bandwidth Optimizer y Client Application Manager son marcas o marcas registradas de Webse<br>Todos he Todas las demás marcas son propiedad de sus respectivas empresas. Websense Enterprise está cubierta por la Patente No. 6,606,659 y otras patentes pendientes de EE.UU. y extranjeras. DS-BWOSP R.05.25.04